## Adobe Photoshop Cs6 Download For Laptop 64 Bit 'LINK'

Installing Adobe Photoshop and then cracking it is actually quite easy and simple. The first step is to download the Adobe Photoshop software on your computer and then install it. Next, you need to locate the installation.exe file and run it. Once the installation is complete, you need to locate the patch file and copy it to your computer. The patch file is usually available online, and it is used to unlock the full version of the software. Once the patch file is copied, you need to run it and follow the instructions on the screen. Once the patching process is complete, you have successfully installed and cracked Adobe Photoshop!

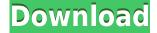

There are a handful of useful physics effects to try, including partial transparency, which makes it possible to put a portion of a background behind another object without that portion being visible. Lightroom is somewhat limited when it comes to gestures. There is a full set of gestures for controlling the camera, changing the ISO, and adjusting focus. These are like the same keyboard shortcuts on a keyboard. Unfortunately, there are no trackpad gestures. Having been mostly a keyboard user myself, I missed that. By the way, I typically tend to use the Shift and Command keys for Multi-selecting (click and drag). So this comes to bite me in the ass often since all I do is press the Command key and start selecting... with the Apple Pencil. All of that being said, I still think that I prefer to sacrifice a few gestures in exchange for the more powerful shortcuts that come from the Apple Pencil and its gestures. It's not that I feel that I have to use a mouse and keyboard anyway. I just prefer more versatility and freedom of movement. That's why I prefer the Logitech G13 gaming keyboard and mouse over the Logitech G910, for example. More pressing issues are the alleged bugs with handling of 64-bit Photoshop CS6, the size of high DPI screens, and the way the Mac version of the software handles the Apple Pencil that ships with the iPad Pro. It is a big fan of its own, but I personally believe that Lightroom doesn't have to use such a large space on the screen. Some features like the Touch Developed help a bit, but they do not cover the entire screen.

## Download Photoshop 2022 (Version 23.4.1)Crack {{ | lAtest versIon }} 2022

Now that Photoshop is ready to use, you can open the program and create more than one document or start working on a single project. If you are opening the software for the first time, a welcome screen explains where to find Photoshop features. It also describes how Adobe Creative Cloud works. To get you started, we've picked 12 of the most useful tools in Photoshop and explained what they do, where to find them, how to use them, and a few tips and tricks for getting the most out of them. We've also included some great resources in there in case you'd like to learn about a tool in more depth. The Fill tool, formerly the Paint Bucket tool, fills any solid area with the color of your choice. It's great for solid backgrounds or coloring large areas. It can also be used to apply patterns to your images. The Gradient tool within the Fill tool lets you create a nice, faded background effect of the color of your choice. Adobe Photoshop is available for Windows and Mac operating systems. The software requires a minimum of 64MB video memory, 500MB free disk space, and internet access to download Adobe Creative Cloud if you don't already have it installed on your machine. Adobe Photoshop also works best when using an Intel Core Duo or better CPU with at least 512Mb RAM (or higher) Adobe Photoshop is available with Adobe Creative Cloud membership or as a standalone application purchase (Photoshop Elements). The download size of Adobe Photoshop is approximately 600MB (or larger depending on the version). e3d0a04c9c

## Photoshop 2022 (Version 23.4.1) Download free Keygen Activation Code With Keygen PC/Windows x32/64 2023

For new and seasoned graphic designers alike, Photoshop is an indispensable tool to digitally alter the look of an image. With the new release's Rewind feature you can easily click and drag an object to change how you manipulate it in the layer above, creating a new version of the image. Photoshop's new Rewind feature lets you easily move and reshape previously edited layers, perfect for when you need to switch between different versions of an image. The new "Canvas" feature from Photoshop CC 2019 now enables anyone to create large, nearly any-sized canvas for a specific purpose and guickly bring it to scale while on a Chromebook, iPhone, Mac or PC. A "Canvas" is a large, uninterrupted workspace into which Photoshop features can be placed. You can draw or paint directly on the canvas, including on video clips, text, or shapes, and share your work with others via social or via email. Selections are some of the most important tools in Photoshop. One of the most common tasks for graphic designers is choosing an object from an image (often a logo or icon), and using the selection tool to isolate that object, then to move it. As we all know, a cursory test run over an image may take anywhere from a couple minutes to a few hours, depending on a number of factors - equipment, workflow, and the size of the image. Last year, at the 2018 Adobe MAX-Adobe Labs workshop, Adobe announced that image selections would become more accurate. This new feature addresses various scenarios frequently encountered by designers, such as when the selection handles are made based on a very small object in a large image, so the selection becomes inaccurate.

photoshop 7.0 download for laptop 64 bit cara download aplikasi photoshop untuk laptop download photoshop untuk laptop windows 7 download aplikasi adobe photoshop untuk laptop windows 10 download aplikasi photoshop untuk laptop windows 7 download aplikasi photoshop terbaik untuk laptop download photoshop untuk laptop download aplikasi photoshop portable untuk laptop photoshop cs6 free download full version with crack highly compressed

Now to work with the layer mask, select the pen tool ("P" in Photoshop). Click on the layer mask and drag the pen tool where you want the photo to be normalized. Drag the pen tool around the areas you don't want to mask. To redraw or fine-tune the best edges in your photo, increase the opacity until the darker areas appear, then reduce the opacity New features in Photoshop include:

- New features to help users work with content on the web, including:
  - Library Manager Provides a centralized view of assets in the browser
  - Sensei AI: Adobe has customized the familiar interface of Photoshop with an AI-based search interface that learns the way users work and delivers AI-powered results, including AI-autocomplete. A smart, intelligent and predictable search experience will refine results with the right word, phrase or idea presented as you type.
  - Parallel Editing Dots automatically refines actions to be clear and streamlined in complex selections.
  - $\circ\,$  Share for Review, a new UI that enables users to collaborate on projects without leaving Photoshop.

• Cloud: View files stored in the cloud and get responses to questions like "What's the best way to change an image?" with the click of a button.

"Our most ambitious work to date is to make our most popular applications smarter, easier and more productive. We're breaking down barriers to collaboration and making it easier to work and work together on files," said Evan Rose, senior vice president and general manager, Creative Cloud. "With Share for Review, our future is now. We're excited to introduce new capabilities that will maximize Photoshop's universal versatility, speed up user productivity and bring creative tools to new surfaces."

Adobe is committed to creating great experiences for online photo and video editing. Adobe Edge Inspect provides a simple and effective way to preview the results of your photo and video editing projects before publishing to a web or mobile device. It supports image and video editing and boasts capabilities comparable to the desktop version of Photoshop. With Edge Inspect 2017, you can preview your final editing results in the browser, as you edit the image or video. With the update to CS7 and now to CS6, Photoshop has included the part called "The Layers Panel." The Layers Panel in Photoshop is the equivalent of separate windows that used to be part of older versions, or the "Layers Palettes" in Photoshop CS5. The Layers Panel used to be located on the left-hand side of the window and contained the Layers fles. If you want to continue to use your layered images in the same way as you did previously, you should be able to just skip the Layers Panel update. If the Layers Panel seems to interfere with your workflow, then there are a couple of options. In those cases where the left panel of the Photoshop window needs to be updated (like the Layers Panel), the dialogues and options available will determine whether you are able to use your image in exactly the same way as you were before. If the dialogues and options are something like "Create a new document," "Convert file to Smart Object," or "Apply a filter to the layer," you can continue to use your image exactly in the way you had been. From here just drag & drop (or copy & paste) the layer you want into your new document.